## SAP ABAP table SRT DEPLTOOL HEADER {Release Tool for Web Services: WS Definition}

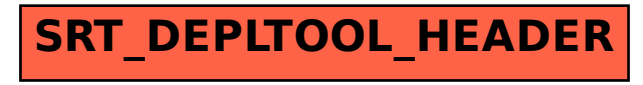